<span id="page-0-0"></span>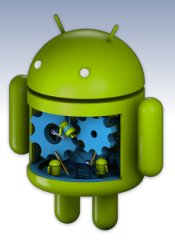

# **Programmation Android** V. Intents / Intent Filters

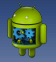

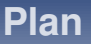

- **[Cas d'utilisation](#page-3-0)**
- **[Intent explicite](#page-7-0)**
- **[Intent implicite](#page-11-0)**
- **[Interception d'un Intent :](#page-17-0) <intent-filter>**
- **[Resolution des intents implicites](#page-22-0) ´**
- **[Exemples d'Intents implicites usuels](#page-31-0)**
- **[Start Activity For Result](#page-38-0)**
- **[Autres exemples](#page-51-0)**

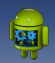

### **android.content.Intent [API](http://developer.android.com/reference/android/content/Intent.html)**

### **Definition ´**

 $\bullet$  Un *Intent* est une **demande d'action** à réaliser par un autre composant de l'OS (*activity*, *service*, *content provider*, *broadcast receiver*)

**E**n outre, l'*Intent* contient les données à utiliser par l'action.

<span id="page-3-0"></span>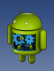

[Cas d'utilisation](#page-3-0)

**Plan**

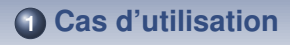

- 
- **[Intent implicite](#page-11-0)**
- **[Interception d'un Intent :](#page-17-0) <intent-filter>**
- **[Resolution des intents implicites](#page-22-0) ´**
- **[Exemples d'Intents implicites usuels](#page-31-0)**
	-
- **[Autres exemples](#page-51-0)**

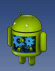

### **android.content.Intent**

### **Cas d'utilisation 1 : démarrage d'une activité (avec UI)**

**<sup>1</sup>** startActivity(Intent)

[Cas d'utilisation](#page-3-0)

**<sup>2</sup>** startActivityForResult(Intent, int)

### **• L'intent décrit l'activité à lancer**

 $\bullet$  (2) le résultat obtenu est transmis à l'activité initiatrice via un autre *intent* passé à sa méthode **onActivityResult (int requestCode, int resultCode, Intent data)**

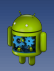

### **android.content.Intent [API](http://developer.android.com/reference/android/content/Intent.html)**

### **Cas d'utilisation 2 : demarrage d'un service (sans UI) ´**

**<sup>1</sup>** startService(Intent)

[Cas d'utilisation](#page-3-0)

**<sup>2</sup>** bindService(Intent, ServiceConnection, int)

### L'intent **decrit le service ´ a lancer `**

• (2) : pour les services de type client / serveur (dépendance entre l'application et le service)

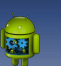

### **android.content.Intent [API](http://developer.android.com/reference/android/content/Intent.html)**

### **Cas d'utilisation 3 : notification d'un événement à tout l'OS (broadcast)**

**<sup>1</sup>** sendBroadcast(Intent)

[Cas d'utilisation](#page-3-0)

**<sup>2</sup>** sendOrderedBroadcast(Intent, String)

### L'intent **decrit l' ´ ev´ enement ´**

- $\bullet$  exemples : wifi on/off, boot terminé, prise de vue effectuée, batterie critique, etc.
- o (2) : avec un ordre de préférence (géré par le système) sur les receveurs

<span id="page-7-0"></span>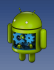

[Intent explicite](#page-7-0)

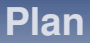

### **[Cas d'utilisation](#page-3-0)**

### **[Intent explicite](#page-7-0)**

- **[Intent implicite](#page-11-0)**
- **[Interception d'un Intent :](#page-17-0) <intent-filter>**
- **[Resolution des intents implicites](#page-22-0) ´**
- **[Exemples d'Intents implicites usuels](#page-31-0)**
	-
- **[Autres exemples](#page-51-0)**

[Intent explicite](#page-7-0)

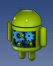

## **Intent explicite**

### **Principe**

- Définit le composant à activer en spécifiant explicitement son *nom Java complet* **(package + classe)**
- exemples : un composant de l'application, un service identifié, etc.
- $\bullet$  par exemple par l'intermédiaire d'un objet de type  $\text{Class}$ : utilisation du constructeur Intent (Context,  $Class < ? > 1$ :

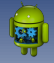

## **Intent explicite, exemples de construction :**

// Executed in an Activity, so 'this' is the Context // The fileUrl is a string URL, such as "http://www.example.com/image.png" Intent downloadIntent = new Intent(this, DownloadService.class); downloadIntent.setData(Uri.parse(fileUrl)); startService(downloadIntent):

[voir aussi Intent.setComponent\(android.content.ComponentName\)](http://developer.android.com/reference/android/content/Intent.html#setComponent(android.content.ComponentName))

 $\rightarrow$  [voir aussi Intent.setClass\(android.content.Context, java.lang.Class](http://developer.android.com/reference/android/content/Intent.html#setClass(android.content.Context, java.lang.Class<?>)) $\lt?$   $>$ )

◆ [voir aussi Intent.setClassName\(java.lang.String, java.lang.String\)](http://developer.android.com/reference/android/content/Intent.html#setClassName(java.lang.String, java.lang.String))

[Intent explicite](#page-7-0)

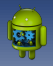

## **Intent explicite**

### **Remarque**

- · Si le composant cible n'est pas spécifié, l'intent est considéré de facto comme implicite
- Lors de l'appel à un service, il est fortement recommandé de toujours spécifier celui-ci explicitement afin d'être certain du service activé

<span id="page-11-0"></span>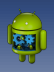

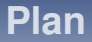

### **[Cas d'utilisation](#page-3-0)**

### **[Intent implicite](#page-11-0)**

**[Interception d'un Intent :](#page-17-0) <intent-filter>**

- **[Resolution des intents implicites](#page-22-0) ´**
- **[Exemples d'Intents implicites usuels](#page-31-0)**
	-
- **[Autres exemples](#page-51-0)**

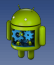

## **Intent implicite**

### **Principe**

- Ne spécifie pas le composant visé
- $\bullet$  Demande à l'OS l'exécution d'une action standardisée, par un autre composant
- Pour capter ce genre de sollicitations, un composant doit s'enregistrer dans l'OS comme capable de gérer ce type d'action (manifest : intent-filter)
- Si plusieurs composants sont enregistrés pour une même action, un choix est présenté à l'utilisateur
- Exemples :
	- montrer une localisation sur une carte
	- partager → *envoye avec ´* (reseau social, texto, mailer. . .) ´
	- visualiser une URL
	- ▲

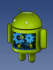

## Intent implicite : cycle de vie

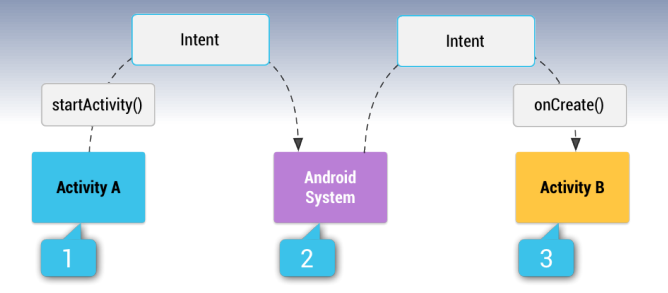

- activité A : startActivity avec un Intent implicite  $\bullet$
- l'OS parcourt les applications pour trouver les intent-filter correspondant à l'action demandée
- **3** l'OS démarre l'activité trouvée, B

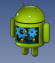

## Intent implicite, exemple de construction :

```
// Create the text message with a string
Internet sendInternet = new Internet():
sendIntent.setAction(Intent.ACTION SEND);
sendIntent.putExtra(Intent.EXTRA TEXT, textMessage);
sendIntent.setType(HTTP.PLAIN TEXT TYPE); // "text/plain" MIME type
// Verify that the intent will resolve to an activity
if (sendIntent.resolveActivity(getPackageManager()) != null) {
    startActivity(sendIntent);
```
Attention : si aucune application n'est disponible et que la vérification n'est pas effectuée alors l'application plante

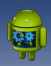

## **Action.SEND, plusieurs applications :**

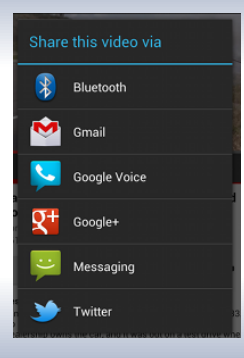

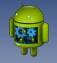

sélection **Forcer** la l avec createChooser

```
Internet intent = new Internet(Internet.ACTION SEND);
\sim \sim// Always use string resources for UI text.
// This says something like "Share this photo with"
String title = getResources() .getString(R.string, choose r title);// Create intent to show chooser
Internet chosen = Internet.createChoose(intent, title);// Verify the intent will resolve to at least one activity
if (sendIntent.resolveActivity(getPackageManager()) != null) {
    startActivity(sendIntent);
}
```
<span id="page-17-0"></span>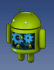

[Interception d'un Intent :](#page-17-0) <intent-filter>

**Plan**

- **[Cas d'utilisation](#page-3-0)**
- 
- **[Intent implicite](#page-11-0)**
- **[Interception d'un Intent :](#page-17-0) <intent-filter>**
- **[Resolution des intents implicites](#page-22-0) ´**
- **[Exemples d'Intents implicites usuels](#page-31-0)**
- 
- **[Autres exemples](#page-51-0)**

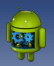

## **Reception d'un Intent implicite ´**

### **Declaration d'un intent filter ´**

- pouvoir recevoir un intent implicite, il faut déclarer un **<intent-filter>** dans le **manifest**
- **o** <intent-filter> définit le type d'intent accepté en spécifiant :
	- **type de l'action** : balise **<action>**
	- **categorie ´** de l'action : balise **<category>**
	- **type de donnée** accepté (optionnel) : balise <data> + divers attributs (scheme, host, port, path, etc.)

Note : Un intent explicite est toujours délivré, quelque soit le filtre associé au composant Note : **<category>** est obligatoire pour pouvoir recevoir un intent implicite (CATEGORY\_DEFAULT au pire)

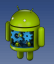

### **Exemple de <intent-filter>**

Une activité capable de traiter les  $Action.SEND$  (partage) dont le contenu est de type texte :

```
<activity android:name="ShareActivity">
   <intent-filter>
        <action android:name="android.intent.action.SEND"/>
        <category android:name="android.intent.category.DEFAULT"/>
        <data android:mimeType="text/plain"/>
   </intent-filter>
</activity>
```
Note : Il est possible d'avoir plusieurs balises de chaque type pour élargir le champ des intents capturés Note : Il est possible de définir plusieurs filtres différents pour une même activité

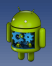

### Pour un launcher classique :

```
<activity android:name="MainActivity">
   <!-- This activity is the main entry, should appear in app launcher -->
   <intent-filter>
       <action android:name="android.intent.action.MAIN" />
       <category android:name="android.intent.category.LAUNCHER" />
    </intent-filter>
</activity>
```
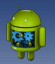

### Deux filtres pour une même activité :

```
<activity android:name="ShareActivity">
   <!-- This activity handles "SEND" actions with text data -->
   <intent-filter>
        <action android:name="android.intent.action.SEND"/>
        <category android:name="android.intent.category.DEFAULT"/>
        <data android:mimeType="text/plain"/>
   </intent-filter>
   <!-- This activity also handles "SEND" and "SEND MULTIPLE" with media data -->
   <intent-filter>
        <action android:name="android.intent.action.SEND"/>
       <action android:name="android.intent.action.SEND MULTIPLE"/>
        <category android:name="android.intent.category.DEFAULT"/>
        <data android:mimeType="application/vnd.google.panorama360+jpq"/>
        <data android:mimeType="image/*"/>
       <data android:mimeType="video/*"/>
   </intent-filter>
</activity>
```
<span id="page-22-0"></span>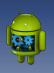

Résolution des intents implicites

**Plan**

- **[Cas d'utilisation](#page-3-0)**
- 
- **[Intent implicite](#page-11-0)**
- **[Interception d'un Intent :](#page-17-0) <intent-filter>**
- **[Resolution des intents implicites](#page-22-0) ´**
- **[Exemples d'Intents implicites usuels](#page-31-0)**
- 
- **[Autres exemples](#page-51-0)**

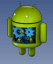

## **Resolution des intents : recherche ´ d'une application**

### **Android identifie l'activité suivant les filtres déclarés. Avec un filtrage sur :**

- L'action
- La description des données contenues dans l'intent (URI et type)
- La catégorie de l'intent

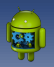

## **Filtrage de l'action**

Un filtre peut déclarer de zéro à plusieurs actions :

```
<intent-filter>
```

```
<action android:name="android.intent.action.FDTT" />
<action android:name="android.intent.action.VIEW" />
```

```
</intent-filter>
```
 $\sim 100$ 

### *réussite du test lié à l'action*

- L'action de l'intent doit correspondre à l'une des actions spécifiées dans le filtre
- Si le filtre ne définit aucune action, tous les intents ratent le test

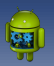

## **Filtrage de la categorie ´**

### Un filtre peut déclarer de zéro à plusieurs catégories :

<intent-filter> <category android:name="android.intent.category.DEFAULT" /> <category android:name="android.intent.category.BROWSABLE" /> </intent-filter>

### *réussite du test lié à la catégorie*

▲

- Toutes les catégories définies dans l'intent doivent correspondre à l'une des catégories spécifiées dans le filtre. L'inverse n'est pas nécessaire.
- Un intent sans catégorie passe toujours ce test, car il est automatiquement associé à la catégorie CATEGORY DEFAULT
- Ainsi, un filtre doit au moins avoir la catégorie CATEGORY\_DEFAULT pour pouvoir recevoir des intents [Cours Android - F. Michel](#page-0-0) 26 / 71

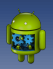

Résolution des intents implicites

## **Filtrage du type des données**

Un filtre peut déclarer de zéro à plusieurs types de données :

```
<intent-filter>
    <data android:mimeType="video/mpeg" android:scheme="http" ... />
    <data android:mimeType="audio/mpeg" android:scheme="http" ... />
    \cdots</intent-filter>
```
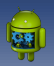

## **Details d'une balise ´ <data>**

### **<data> contient**

- $\bullet$  android: mimeType  $\rightarrow$  type de données  $\bullet$  [MIME type](https://fr.wikipedia.org/wiki/Type_MIME)
- android: scheme  $\rightarrow$  structure acceptée pour l'URI, pour chacune de ses parties :

<scheme>://<host>:<port>/<path>

**content://com.example.project:200/folder/subfolder/etc**

- $\bullet$  scheme = content
- $\bullet$  host = com.example.project
- $\bullet$  port = 200
- $\bullet$  path = /folder/subfolder/etc

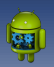

## **Filtrage de l'URI**

**La description de chaque partie de l'URI est optionnelle mais**

- · si scheme n'est pas spécifié, host est ignoré
- $\bullet$  si host n'est pas spécifié, port est ignoré
- **s** si scheme et host sont tous les deux absents, path est ignoré

Note : il est possible d'utiliser \* pour définir le type de path accepté

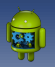

## **Filtrage global de <data>**

### **Regles d'acceptation : URI + type MIME `**

- Si l'intent ne definit ni l'un ni l'autre, le filtre ne le doit pas non ´ plus
- Un intent ne contenant que le MIME est accepté si le filtre ne définit pas d'URI et correspond au MIME
- Si l'intent contient les deux, le filtre le doit aussi
- . le type MIME de l'intent peut être inféré de l'URI. Si le filtre contient uniquement le MIME, il supporte les URI dont le scheme est de type content: et file: (ressource locale)

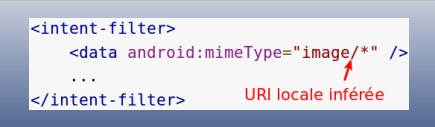

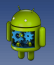

## **Autre exemple de filtre courant**

Le composant est capable de gérer les URI qui correspondent à des vidéos disponibles depuis une adresse internet :

```
\frac{1}{2} cintent - filters
    <data android:scheme="http" android:type="video/*" />
     . . .
</intent-filter>
```
<span id="page-31-0"></span>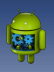

[Exemples d'Intents implicites usuels](#page-31-0)

**Plan**

- **[Cas d'utilisation](#page-3-0)**
- 
- **[Intent implicite](#page-11-0)**
- **[Interception d'un Intent :](#page-17-0) <intent-filter>**
- **[Resolution des intents implicites](#page-22-0) ´**
- **[Exemples d'Intents implicites usuels](#page-31-0)**
	-
- **[Autres exemples](#page-51-0)**

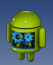

**android.provider.AlarmClock.ACTION SET ALARM**

### Créer une alarme [AlarmClock](http://developer.android.com/reference/android/provider/AlarmClock.html)

```
public void createAlarm(String message, int hour, int minutes) {
    Internet intent = new Internet (AlarmClock.ACTION SET ALARM)
            .putExtra(AlarmClock.EXTRA MESSAGE, message)
            .putExtra(AlarmClock.EXTRA HOUR, hour)
            .putExtra(AlarmClock.EXTRA MINUTES, minutes);
    if (intent.resolveActivity(getPackageManager()) != null) {
        startActivity(intent);
```
### Nécessite d'ajouter dans le manifest :

<uses-permission android:name="com.android.alarm.permission.SET ALARM" />

[Exemples d'Intents implicites usuels](#page-31-0)

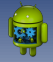

**ACTION SET ALARM : intent filter associe´**

<activity ...> <intent-filter> <action android:name="android.intent.action.SET ALARM" /> <category android:name="android.intent.category.DEFAULT" /> </intent-filter> </activity>

[Cours Android - F. Michel](#page-0-0) 34 / 71

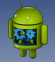

**android.provider.AlarmClock.ACTION SET TIMER**

### Créer un compte à rebours **[AlarmClock](http://developer.android.com/reference/android/provider/AlarmClock.html)**

```
public void startTimer(String message, int seconds) {
    Intent intent = new Intent(AlarmClock.ACTION SET TIMER)
            .putExtra(AlarmClock.EXTRA MESSAGE, message)
            .putExtra(AlarmClock.EXTRA LENGTH, seconds)
            .putExtra(AlarmClock.EXTRA SKIP UI, true);
    if (intent.resolveActivity(getPackageManager()) != null) {
        startActivity(intent);
    ł
```
Nécessite d'ajouter dans le manifest :

<uses-permission android:name="com.android.alarm.permission.SET ALARM" />

[Exemples d'Intents implicites usuels](#page-31-0)

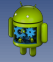

**ACTION SET TIMER : intent filter associe´**

<activity ...> <intent-filter> <action android:name="android.intent.action.SET TIMER" /> <category android:name="android.intent.category.DEFAULT" />  $\le$ /intent-filter> </activity>

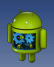

**Intent.ACTION INSERT**

### Ajouter un événement au calendrier **Disk and Ajouter**

```
public void addEvent(String title, String location, Calendar begin, Calendar end) {
   Intent intent = new Intent(Intent.ACTION INSERT)
            .setData(Events.CONTENT URI)
            .putExtra(Events.TITLE, title)
            .putExtra(Events.EVENT LOCATION, location)
            .putExtra(CalendarContract.EXTRA EVENT BEGIN TIME, begin)
            .putExtra(CalendarContract.EXTRA EVENT END TIME, end);
   if (intent.resolveActivity(getPackageManager()) != null) {
        startActivity(intent);
    J.
```
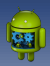

### **ACTION INSERT : intent filter associe´**

<activity ...> <intent-filter> <action android:name="android.intent.action.INSERT" /> <data android:mimeType="vnd.android.cursor.dir/event" /> <category android:name="android.intent.category.DEFAULT" /> </intent-filter> </activity>

<span id="page-38-0"></span>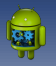

## **Plan**

- **[Cas d'utilisation](#page-3-0)**
- 
- **[Intent implicite](#page-11-0)**
- **[Interception d'un Intent :](#page-17-0) <intent-filter>**
- **[Resolution des intents implicites](#page-22-0) ´**
- **[Exemples d'Intents implicites usuels](#page-31-0)**
- **[Start Activity For Result](#page-38-0)**
- **[Autres exemples](#page-51-0)**

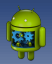

#### MediaStore.ACTION\_IMAGE\_CAPTURE ( > MediaStore

```
private static final int IMAGE CAPTURE = 2001:
private static final String PICTURE = "picture";
ADverride
protected void onCreate(Bundle savedInstanceState) {
    super.onCreate(savedInstanceState); setContentView(R.lavout.activitu_main);
   Button b = findViewBvld(R.id.camen)):
                                              b.setOnClickListener(v -> capturePhoto());
public void capturePhoto(){
    Intent intent = new Intent(MediaStore.ACTION IMAGE CAPTURE):
   //This check does not work without adding queries in manifest starting from 33
    if(intent.resolveActivity(this.getPackageManager()) != null) {
       startActivityForResult(intent.IMAGE CAPTURE):
MOverride
protected void onActivityResult(int requestCode, int resultCode, Intent data) {
    super.onActivityResult(requestCode, resultCode, data):
    if (requestCode == IMAGE_CAPTURE && resultCode == RESULT_OK) {
       Bitmap bmp = (Bitmap) data.getExtras().get("data");
       Intent intent = new Intent( packageContext: this, DisplayCapture.class):
       intent.putExtra(PICTURE, bmp);
       startActivity(intent):
     else {
       Toast.makeText(context: this, text: "You didn't pick an image!", Toast.LENGTH_LONG).show();
                                                                                                  F Miche
```
 $40/71$ 

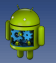

## **Pour des versions 33+**

intent.resolveActivity(this.getPackageManager()) nécessite pour fonctionner d'ajouter une balise < *queries* > dans le manifest :

#### <activity android:name=".MainActivitv" android:exported="true"> <intent-filter> <action android:name="android.intent.action.MAIN" /> <category android:name="android.intent.category.LAUNCHER" /> </intent-filter> <meta-data android: name="android.app.lib\_name" android: value="" /> </activity> </application> <queries>  $<$ intent $>$ <action android:name="android.media.action.IMAGE\_CAPTURE" />  $\langle$ intent> </queries> manifest>

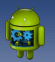

## **Pour des versions 33+**

startActivityForResult *deprecated (33)* : [utilisez AndroidX](https://developer.android.com/training/basics/intents/result)

Pour vérifier l'Intent, on utilise un simple  $try$  catch et on gère l'exception ActivityNotFoundException

```
AhirmayOM
protected void onCreate(Bundle savedInstanceState) {
    super.onCreate(savedInstanceState):
    setContentView(R.layout.activitu main):
    Uri location = Uri.parse("geo:0.0?g=LIRMM"):
    Intent mapIntent = new Intent(Intent.ACTION_VIEW, location);
    trv<sub>f</sub>startActivity(mapIntent):
    } catch (ActivityNotFoundException e) {
        // Define what your app should do if no activity can handle the intent.
        Toast.makeText(context: this, text: "I can't do that", Toast.LENGTH_LONG).show();
```
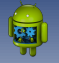

## Avec AndroidX : **AndroidX** : **[ActivityResultContracts](https://developer.android.com/reference/androidx/activity/result/contract/ActivityResultContracts) registerForActivityResult**

#### public class MainActivity extends AppCompatActivity {

C ActivityResultLauncher<String> mGetContent = registerForActivityResult(new ActivityResultContracts.GetContent(),

```
new ActivityResultCallback<Uri>() {
    @Override
    public void onActivityResult(Uri uri) {
       Intent intent = new Intent( packageContext: MainActivity.this, DisplayImage.class);
       intent.putExtra( name: "uri", uri);
       startActivity(intent);
       Toast.makeText( context: MainActivity.this, text: "Thank you for getting picture!", Toast.LENGTH LONG).show();
H:
```
ActivityResultLauncher<Void> mTakePicture = registerForActivityResult(new ActivityResultContracts.TakePicturePreview(),

```
new ActivityResultCallback<Bitmap>() {
           MOverride
           public void onActivityResult(Bitmap data) {
               startDisplayCapture(data):
               Toast.makeText( context: MainActivity.this, text: "Thank you for taking picture!", Toast.LENGTH_LONG).show();
       HMOverride
protected void onCreate(Bundle savedInstanceState) {
    super.onCreate(savedInstanceState); setContentView(R.layout.activity_main);
   Button b = findViewBvld(R.id.button2):
   b.setOnClickListener(v -> mGetContent.launch( input: "image/*"));
   b = findViewById(R.id.button);
```
▲

b.setOnClickListener(v -> mTakePicture.launch( input: null));

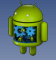

**MediaStore.ACTION IMAGE CAPTURE : intent filter associe´**

Ne pas oublier : utiliser cette action nécessite qu'une application ait déclaré le filtre suivant :

```
<activity ...>
    \epsilonintent-filters
        <action android:name="android.media.action.IMAGE CAPTURE" />
        <category android:name="android.intent.category.DEFAULT" />
    </intent-filter>
</activity>
```
[Cours Android - F. Michel](#page-0-0) 44 / 71

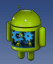

## Still image mode

```
public void capturePhoto() {
    Intent intent = new Intent(MediaStore.INTENT ACTION STILL IMAGE CAMERA);
    if (intent.resolveActivity(getPackageManager()) != null {
        startActivityForResult(intent);
```

```
<activity ...>
    <intent-filter>
        <action android:name="android.media.action.STILL IMAGE CAMERA" />
        <category android:name="android.intent.category.DEFAULT" />
    </intent-filter>
</activity>
```
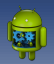

## Sélection d'un contact :

```
static final int REQUEST SELECT CONTACT = 1:
public void selectContact() {
    Internet intent = new Internet(Internet.ACTION PICK);intent.setType(ContactsContract.Contacts.CONTENT TYPE):
    if (intent.resolveActivity(getPackageManager()) != null) {
        startActivityForResult(intent, REOUEST SELECT CONTACT):
@Override
protected void onActivitvResult(int requestCode, int resultCode, Intent data) {
    if (requestCode == REOUEST SELECT CONTACT \delta\delta resultCode == RESULT OK) {
        Uri contactUri = data.getData();
        // Do something with the selected contact at contactUri
        \alpha , \alpha , \alpha
```
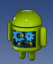

## Uniquement le numéro d'un contact :

static final int REOUEST SELECT PHONE NUMBER =  $1$ :

```
public void selectContact() {
    // Start an activity for the user to pick a phone number from contacts
    Internet intent = new Internet(Internet.ACTION~PICK):intent.setType(CommonDataKinds.Phone.CONTENT TYPE):
    if (intent.resolveActivity(getPackageManager()) != null) {
        startActivityForResult(intent, REQUEST SELECT PHONE NUMBER):
@Override
protected void onActivityResult(int requestCode, int resultCode, Intent data) {
    if (requestCode == REOUEST SELECT PHONE NUMBER \delta\delta resultCode == RESULT OK) {
        // Get the URI and query the content provider for the phone number
        Uri contactUri = data.getData();
        String[] projection = new String[]{CommonDataKinds. Phone. NUMBER};
        Cursor cursor = getContentResolver().query(contactUri, projection,
                null. null. null):
        // If the cursor returned is valid, get the phone number
        if (cursor != null && cursor.moveToFirst()) {
            int numberIndex = cursor.getColumnIndex(CommonDatabase);
            String number = cursor.getString(numberIndex);// Do something with the phone number
                                                                                   F Miche
```
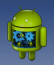

## **Récupérer/ouvrir/créer des fichiers**

### **android.content.Intent**

- ACTION\_GET\_CONTENT : récupère le fichier
- ACTION OPEN DOCUMENT : ouverture du fichier géré par une autre application, URI de type content:
- ACTION CREATE DOCUMENT : création d'une nouvelle URI de type content:

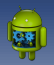

## Récupérer une photo (URI + données)

```
static final int REOUEST IMAGE GET = 1:
public void selectImage() {
    Intent intent = new Intent(Intent.ACTION GET CONTENT);
    intent.setTvpe("image/*"):
    if (intent.resolveActivity(getPackageManager()) != null) {
        startActivityForResult(intent, REQUEST IMAGE GET):
@Override
protected void onActivityResult(int requestCode, int resultCode, Intent data) {
    if (requestCode == REQUEST IMAGE GET 66 resultCode == RESULT OK) {
        Bitmap thumbnail = data.getParcelable("data"):
        Uri fullPhotoUri = data.getData();
        // Do work with photo saved at fullPhotoUri
        \alpha , \alpha
```
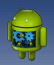

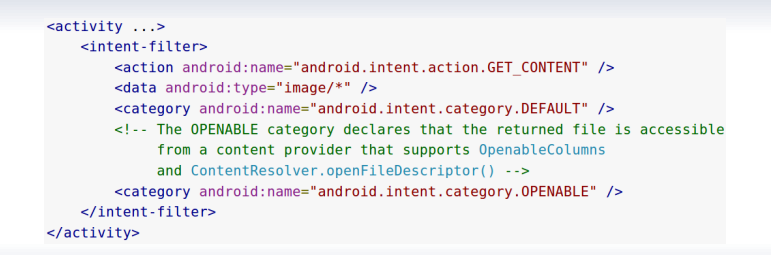

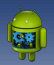

## **Ouvrir une photo (URI + données)**

```
static final int REOUEST IMAGE OPEN = 1:
public void selectImage() {
    Internet intent = new Internet (Intent.ACTION OPEN DOCUMENT):
    intent.setTvpe("image/*"):
    intent.addCategory(Intent.CATEGORY OPENABLE);
    // Only the system receives the ACTION OPEN DOCUMENT, so no need to test.
    startActivityForResult(intent, REQUEST IMAGE OPEN):
@Override
protected void onActivitvResult(int requestCode, int resultCode, Intent data) {
    if (requestCode == REQUEST IMAGE OPEN \delta \delta resultCode == RESULT OK) {
        Uri fullPhotoUri = data.getData();
        // Do work with full size photo saved at fullPhotoUri
        \sim \sim
```
<span id="page-51-0"></span>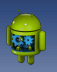

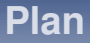

- **[Cas d'utilisation](#page-3-0)**
- 
- **[Intent implicite](#page-11-0)**
- **[Interception d'un Intent :](#page-17-0) <intent-filter>**
- **[Resolution des intents implicites](#page-22-0) ´**
- **[Exemples d'Intents implicites usuels](#page-31-0)**
- 

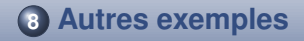

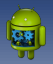

## **VIEW / EDIT**

Lancer l'affichage un contact :

```
public void viewContact(Uri contactUri) {
   Intent intent = new Intent(Intent.ACTION VIEW, contactUri);
   if (intent.resolveActivity(getPackaaeManaaer()) != null) {
        startActivity(intent):
```
Lancer l'édition un contact :

```
public void editContact(Uri contactUri, String email) {
    Internet intent = new Internet(Internet.ACTION EDITION);
    intent.setData(contactUri);
    intent.putExtra(Intents.Insert.EMAIL, email);
    if (intent.resolveActivity(getPackageManager()) != null) {
        startActivity(intent);
```
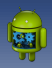

## **Insertion d'un contact :**

```
public void insertContact(String name, String email) {
    Internet intent = new Internet(Internet.ACTION INSERT);
    intent.setType(Contacts.CONTENT TYPE);
    intent.putExtra(Intents.Insert.NAME, name);
    intent.putExtra(Intents.Insert.EMAIL, email);
    if (intent.resolveActivity(getPackageManager()) != null) {
        startActivity(intent);
    <sup>}</sup>
```
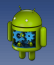

## **Composer un mail**

### ACTION\_SENDTO (for no attachment) ACTION\_SEND (for one attachment) ACTION SEND MULTIPLE (for multiple attachments)

```
public void composeEmail(String[] addresses, String subject, Uri attachment) {
    Intent intent = new Intent(Intent.ACTION SEND);
    intent.setTvpe("*/*"):
    intent.putExtra(Intent.EXTRA EMAIL, addresses);
    intent.putExtra(Intent.EXTRA SUBJECT, subject):
    intent.putExtra(Intent.EXTRA STREAM, attachment):
    if (intent.resolveActivity(getPackageManager()) != null) {
        startActivity(intent):
```
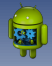

## **Composer un mail (pas de piece ` jointe)**

```
public void composeEmail(String[] addresses, String subject) {
    Internet intent = new Internet(Internet.ACTION SENDTO):
    intent.setData(Uri.parse("mailto:")); // only email apps should handle this
    intent.putExtra(Intent.EXTRA EMAIL, addresses);
    intent.putExtra(Intent.EXTRA SUBJECT, subject);
    if (intent.resolveActivity(getPackageManager()) != null) {
        startActivity(intent);
```
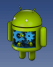

### filtres associés

```
<activity ...>
    <intent-filter>
        <action android:name="android.intent.action.SEND" />
        <data android:type="*/*" />
        <category android:name="android.intent.category.DEFAULT" />
    \le/intent-filter>
    <intent-filter>
        <action android:name="android.intent.action.SENDTO" />
        <data android:scheme="mailto" />
        <category android:name="android.intent.category.DEFAULT" />
    </intent-filter>
</activity>
```
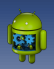

## Vélo tracking

```
public void startBikeRide() {
    Intent intent = new Intent(FitnessIntents.ACTION TRACK)
            .setType("vnd.google.fitness.activity/biking")
            .putExtra(FitnessIntents.EXTRA STATUS, FitnessIntents.STATUS ACTIVE);
    if (intent.resolveActivity(getPackageManager()) != null) {
       startActivity(intent);
```

```
<activity ...>
   cintent-filters
       <action android:name="vnd.google.fitness.TRACK" />
       <data android:mimeType="vnd.google.fitness.activity/biking" />
       <category android:name="android.intent.category.DEFAULT" />
   </intent-filter>
</activity>
```
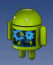

## Course à pied

```
public void startRun() {
    Intent intent = new Intent(FitnessIntents.ACTION TRACK)
            .setType("vnd.google.fitness.activity/running")
            .putExtra(FitnessIntents.EXTRA STATUS, FitnessIntents.STATUS ACTIVE);
    if (intent.resolveActivity(getPackageManager()) != null) {
        startActivity(intent):
```

```
<activity ...>
    <intent-filter>
        <action android:name="vnd.google.fitness.TRACK" />
        <data android:mimeType="vnd.google.fitness.activity/running" />
        <category android:name="android.intent.category.DEFAULT" />
    </intent-filter>
</activity>
```
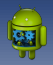

## **Rythme cardiaque**

```
public void showHeartRate() {
    Intent intent = new Intent(FitnessIntents.ACTION VIEW)
            .setType("vnd.google.fitness.data type/com.google.heart rate.bpm");
    if (intent.resolveActivity(getPackageManager()) != null) {
        startActivity(intent);
```

```
<activity ...>
    <intent-filter>
        <action android:name="vnd.google.fitness.VIEW" />
        <data android:mimeType="vnd.google.fitness.data type/com.google.heart rate.bpm" />
        <category android:name="android.intent.category.DEFAULT" />
    </intent-filter>
</activity>
```
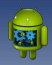

## Marche à pied

```
public void showStepCount() {
    Intent intent = new Intent(FitnessIntents.ACTION VIEW)
            .setType("vnd.google.fitness.data type/com.google.step count.cumulative");
    if (intent.resolveActivity(getPackageManager()) != null) {
        startActivity(intent);
```
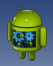

## **Actions localisées**

```
public void callCar() {
   Intent intent = new Intent(ReserveIntents.ACTION RESERVE TAXI RESERVATION);
   if (intent.resolveActivity(getPackageManager()) != null) {
        startActivity(intent);
```

```
<activity ...>
    cintent.filters
        <action android:name="com.google.android.gms.actions.RESERVE TAXI RESERVATION" />
        <category android:name="android.intent.category.DEFAULT" />
    </intent-filter>
<sub>z</sub> / activity</sub>
```
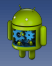

## **Actions localisees ´**

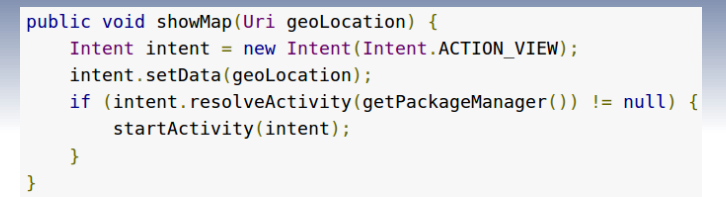

### **Schema des URI de type geo : ´**

- $\bullet$  geo :latitude,longitude → geo :47.6,-122.3
- $\bullet$  geo :latitude,longitude ?z=zoom  $\rightarrow$  geo :47.6,-122.3 ?z=11
- qeo :0,0 ?q=lat,lng(label)  $\rightarrow$ geo :0,0 ?q=34.99,-106.61(Treasure)
- **•** geo :0,0 ?q=my+street+address  $\rightarrow$ geo :0,0 ?q=1600+Amphitheatre+Parkway%2C+CA

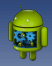

```
<activity ...>
    <intent-filter>
        <action android:name="android.intent.action.VIEW" />
        <data android: scheme="geo" />
        <category android:name="android.intent.category.DEFAULT" />
    </intent-filter>
</activity>
```
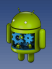

### **Média**

```
public void playMedia(Uri file) {
    Internet intent = new Internet(Internet.ACTION VIEW);intent.setData(file):
    if (intent.resolveActivity(getPackageManager()) != null) {
        startActivity(intent);
    Y
```

```
Data URI Scheme
    file:<VRI>
    content: < IIRThttp:<VRL>
MIME Type
    "audio/*"
    "application/ogg"
    "application/x-ogg"
    "application/itunes"
    Or any other that your app may require.
```
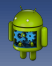

```
<activity ...>
    <intent-filter>
        <action android:name="android.intent.action.VIEW" />
        <data android:type="audio/*" />
        <data android:type="application/ogg" />
        <category android:name="android.intent.category.DEFAULT" />
    </intent-filter>
</activity>
```
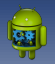

## Initier un appel

### Nécessite

<uses-permission

```
android:name="android.permission.CALL_PHONE"/>
```

```
public void dialPhoneNumber(String phoneNumber) {
    Internet intent = new Internet(Internet.ACTION DIAL):
    intent.setData(Uri.parse("tel:" + phoneNumber));
    if (intent.resolveActivity(getPackageManager()) != null) {
        startActivity(intent);
\rightarrow
```
 $67/71$ 

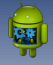

## **filtre pour activer la recherche dans une application**

```
<activity android:name=".SearchActivity">
   <intent-filter>
       <action android:name="com.google.android.gms.actions.SEARCH ACTION"/>
       <category android:name="android.intent.category.DEFAULT"/>
   </intent-filter>
</activity>
```
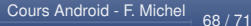

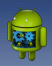

## **Recherche web**

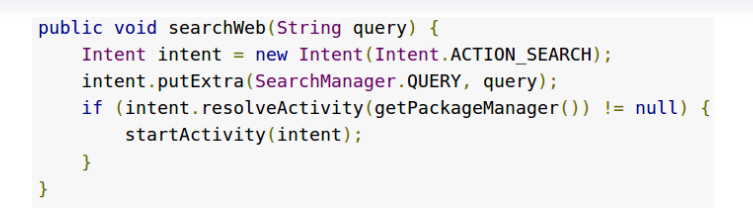

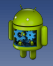

### **Autres**

```
public void openWifiSettings() {
   Intent intent = new Intent(Intent.ACTION WIFI SETTINGS);
    if (intent.resolveActivity(getPackageManager()) != null) {
        startActivity(intent);
    }
```
#### **[Conclusion](#page-70-0)**

<span id="page-70-0"></span>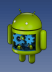

## **Résumé global**

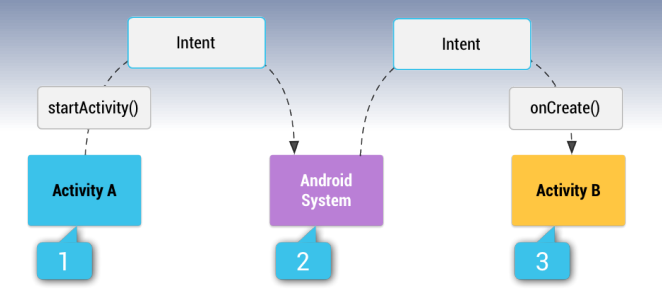

Il existe déjà énormément d'intents implicites ! Utilisez la doc pour vous y retrouver :  $\leftrightarrow$  [android.content.Intent](http://developer.android.com/reference/android/content/Intent.html)

Ce cours reprend largement les tutoriaux en ligne proposés par Google :

[Android developers](http://developer.android.com/index.html)